# УТВЕРЖДАЮ

Начальник ФГБУ<br>«ТНМЦ» Минобороны России В,В. Швыдун 2017 г. 62.

Инструкция

 $\frac{1}{\lambda}$ 

Å

# Система измерительная СИ-ПТК/ТВЗ-117

# Методика поверки

У6894-4800 МП

2017 г.

# СОДЕРЖАНИЕ

 $\ddot{\cdot}$ 

 $\frac{1}{2}$ 

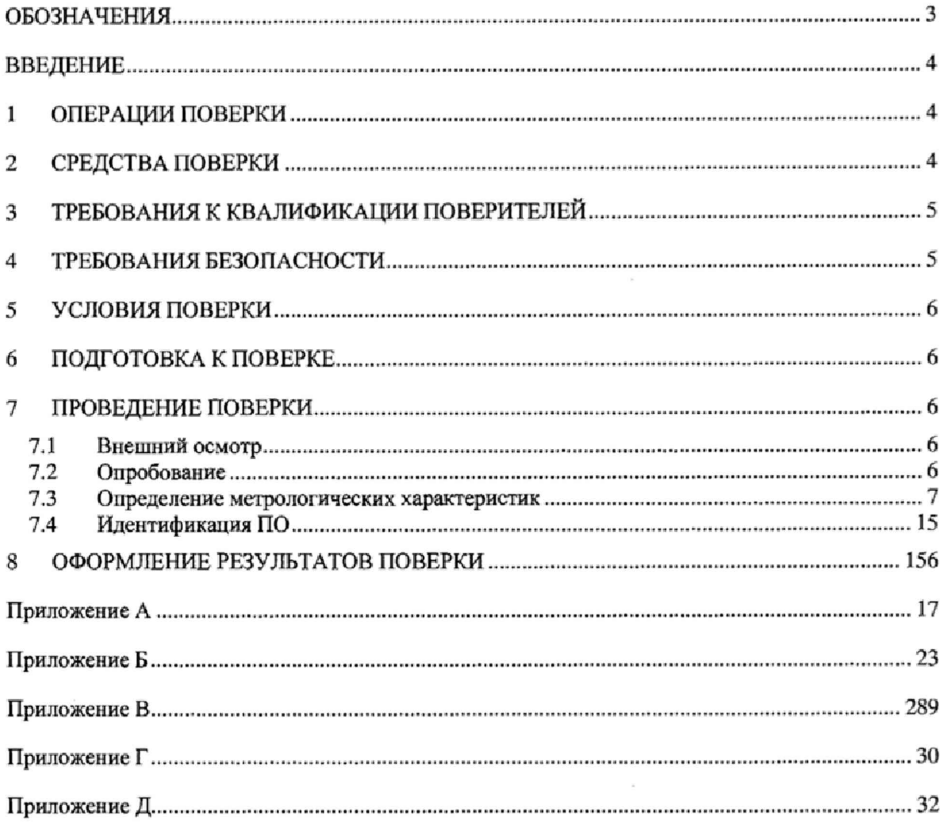

#### ОБОЗНАЧЕНИЯ

МП - методика поверки;

 $\tilde{\epsilon}$ 

ГТД - газотурбинный двигатель;

ИК — измерительный канал;

СИ - средство измерений;

ПО - программное обеспечение:

MX - метрологические характеристики;

НСП - неисключенная систематическая погрешность;

ВП - верхний предел диапазона измерений;

ИВ - измеренная величина;

НЗ - нормированное значение;

РМК - расходомерный коллектор;

ПП - первичный измерительный преобразователь;

ТПР, FT8-8 - турбинные преобразователи расхода жидкости;

ТХА(К) - термоэлектрический преобразователь (хромель-алюмель)

3

АЦП - аналого-цифровой преобразователь;

РЭТ- рабочий эталон;

РЭ - руководство по эксплуатации;

MX - метрологические характеристики;

ТД - техническая документация;

KMC - крутящий момент силы

# **ВВЕДЕНИЕ**

Настоящая МП распространяется на систему измерительную СИ-ПТК/ТВ3-117 (далее - система), заводской номер 001, изготовленную закрытым акционерным обществом «Борисфен» (ЗАО «Борисфен»), г. Москва, и устанавливает порядок и объем ее первичной и периодической поверок.

Интервал между поверками - 1 год.

## 1 ОПЕРАЦИИ ПОВЕРКИ

1.1 При поверке системы выполнить операции, приведенные в таблице 1.

Таблица 1

 $\tilde{c}$ 

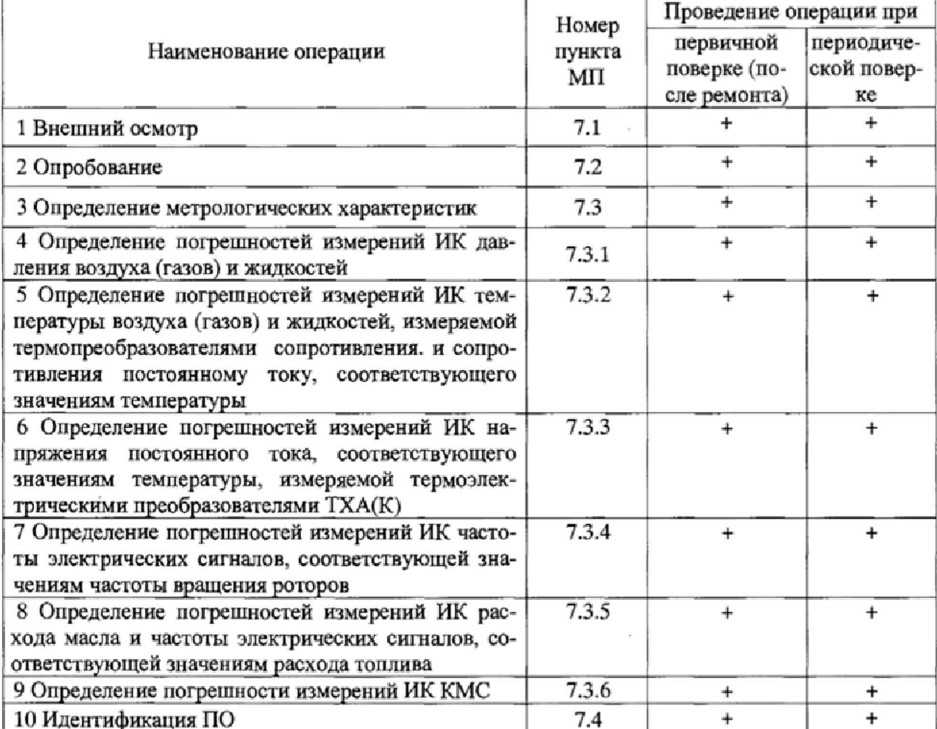

### 2 СРЕДСТВА ПОВЕРКИ

При проведении поверки должны применяться средства поверки, приведенные в таблице 2.

 $\overline{4}$ 

 $\bar{\mathbf{x}}$ 

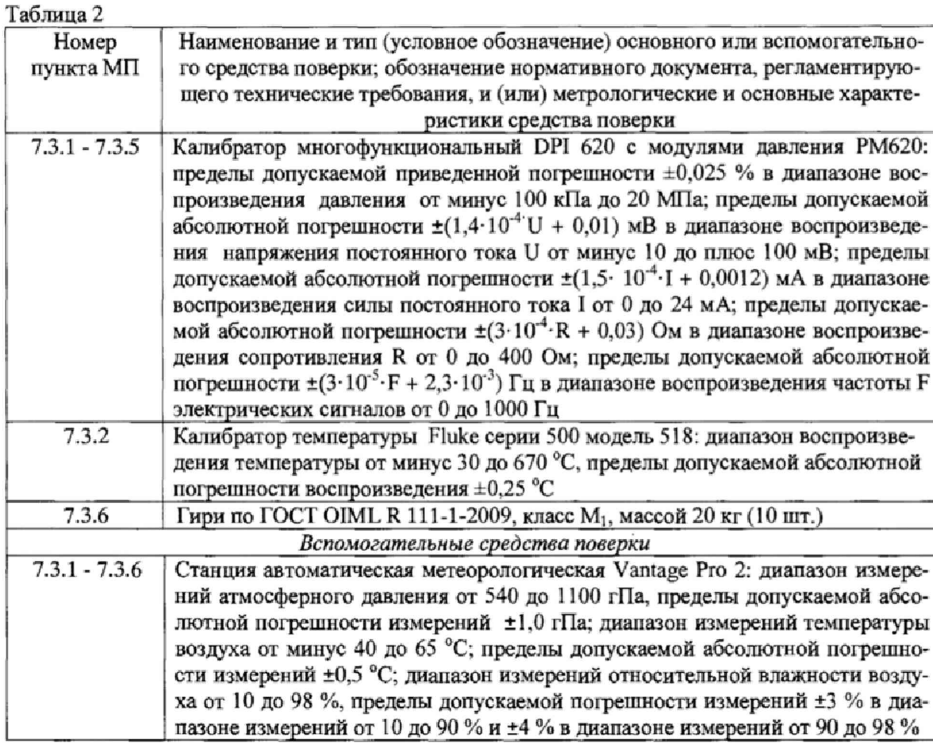

2.2 Вместо указанных в таблице 2 допускается применять другие аналогичные средства поверки, обеспечивающие определение МХ с требуемой точностью.

2.3 Применяемые средства поверки должны быть исправны, поверены и иметь действующие свидетельства о поверке (отметки в формулярах или паспортах).

## 3 ТРЕБОВАНИЯ К КВАЛИФИКАЦИИ ПОВЕРИТЕЛЕЙ

3.1 К поверке допускаются лица, квалифицированные в качестве поверителя, изучившие РЭ системы, знающие принцип действия используемых СИ, имеющие навыки работы на персональном компьютере.

3.2 Поверитель должен пройти инструктаж по технике безопасности (первичный и на рабочем месте) в установленном в организации порядке и иметь удостоверение на право работы на электроустановках с напряжением до 1000 В с группой допуска не ниже 3.

### 4 ТРЕБОВАНИЯ БЕЗОПАСНОСТИ

4.1 При проведении поверки необходимо соблюдать требования техники безопасности, предусмотренные «Правилами технической эксплуатации электроустановок потребителей» и «Правилами техники безопасности при эксплуатации электроустановок потребителей» (изд.3), а также изложенные в РЭ на приборы, в ТД на применяемые при поверке РЭТ и вспомогательное оборудование.

4.2 Любые подключения аппаратуры проводить только при отключенном напряжении питания системы.

### S УСЛОВИЯ ПОВЕРКИ

5.1 Поверку проводить при следующих условиях:

*в испы тательном боксе:*

- температура окружающего воздуха. *°С* (К)....................................от 10 до 30 (от 263 до 303):

- относительная влажность окружающего воздуха при температуре 25 °С, %, не более... 90; - атмосферное давление, мм рт.ст. (кПа).............................................. ...от 720 до 780 (до 96 до 104).
- *в помещении пультовой'* - темпераггура окружающего воздуха, °С (К)....................... от 15 до 25 (от 288 до 298);
- относительная влажность окружающего воздуха при температуре 25 °С, % ..............от 50 до 80; - атмосферное давление, мм рт.ст. (кПа)................................ .........от 720 до 780 (от 96 до 104).
- *параметры электропитания:* ■ напряжение сети переменного тока, В.............. .............................................................от 198 до 242; • частота переменного тока, Гц .............................................................................................. от 49 до 51;
- -напряжение сети постоянного тока, В .................................................................... ...от 21,6 до 26,4.

Примечание - При проведении поверочных работ условия окружающей среды средств поверки (РЭТ) должны соответствовать требованиям, указанным в их РЭ.

### 6 ПОДГОТОВКА К ПОВЕРКЕ

6.1 При подготовке к поверке провести следующие работы:

\* проверить комплектность проектно-технологической и эксплуатационной документации системы;

- проверить наличие поверочных клейм, а также свидетельств о поверке на эталонные и вспомогательные средства поверки;

- подготовить к работе все приборы и аппаратуру согласно их РЭ;

- собрать схемы поверки ИК, приведенные ниже, проверить целостность электрических цепей;

- обеспечить оперативную связь оператора у монитора с оператором, задающим контрольные значения эталонных сигналов на входе ИК;

- включить вентиляцию и освещение в испытательных помещениях;

- включить питание ПП и аппаратуры системы не менее чем за 30 мин до начала проведения поверки:

- создать, проконтролировать и записать в протокол условия проведения поверки.

### 7 ПРОВЕДЕНИЕ ПОВЕРКИ

7.1 Внешний осмотр

При внешнем осмотре установить соответствие системы следующим требованиям:

- комплектность согласно формуляру У6894-4800 ФО;

- маркировку согласно У6894-4800 РЭ;

- наличие и сохранность пломб (согласно сборочным чертежам);

- герметичность линий измерения давлений.

СИ. входящие в состав системы, не должны иметь внешних повреждений, которые могут влиять на работу системы, при этом должно быть обеспечено: надежное крепление соединителей и разъемов, отсутствие нарушений экранировки кабелей, качественное заземление.

Результаты внешнего осмотра считать положительными, если выполняются вышеприведенные требования.

### 7.2 Опробование

7.2.1 Перед началом работ проверить оборудование и включить рабочую станцию, после чего происходит загрузка операционной системы и автоматический запуск программы обмена данными аппаратуры верхнего и нижнего уровней. Поверку системы проводить по программе «Metrology IK.exe» в последовательности, изложенной в документе У6894-4800 РП.

Программа «Metrology IK.exe» выполняет следующие функции:

- регистрацию измеренных значений в соответствии установленным алгоритмом операций градуировки;

- обработку результатов градуировки с определением MX (функции преобразования и погрешности ИК);

- отображение результатов градуировки на экране монитора;

- сохраняет файлы градуировки.

۸

Поверку системы проводить в следующей последовательности:

- осуществить запуск программы двойным щелчком на ярлыке «Metrology lK.exe» рабочего стола операционной системы;

- выбрать закладку «Измерения»;

- выбрать поверяемый ИК из списка «Измеряемые каналы»;

- из списка «Ход» выбрать прямой ход;

- из списка «Точка» выбрать точку, в которой будут производиться измерения;

- установить с помощью РЭТ эталонное значение поверяемого параметра, соответствующее значению на первой ступени нагружения на прямом ходе градуировки;

- выполнить измерение параметра;

- повторить предыдущие операции, устанавливая с помощью РЭТ последовательно эта\* лонные значения параметра, соответствующие заданным ступеням нагружения до верхнего предела измерений параметра;

- повторить предыдущие операции, устанавливая с помощью РЭТ последовательно эталонные значения параметра, соответствующие заданным ступеням разгружения от верхнего предела измерений до значения на первой ступени;

- повторить цикл нагружение-разгружение еще не менее четырех раз;

Примечание-В случае обнаружения «грубых» промахов необходимо вернуться к ошибочно измеренному значению, установить с помощью РЭТ эталонное значение параметра и провести измерение в соответствии с ранее изложенной последовательностью операций;

- сохранить файл градуировки нажатием кнопки «Сохранить в файл»;

- подготовить файлы градуировки для обработки.

7.2.2 Опробование ИК

При опробовании ИК проверить правильность его функционирования.

Для этого необходимо задать на входе ИК с помощью РЭТ физическую величину, соответствующую минимальному и максимальному значениям параметра контролируемого диапазона измерений. Оператору ПК проконтролировать измеренные системой значения физической величины. Убедиться в правильности функционирования ИК.

Результаты опробования считать положительными, если измеренные значения физической величины совпадают с заданными эталонными значениями в пределах допускаемой погрешности измерений ИК системы. В противном случае система бракуется и направляется в ремонт.

7.3 Определение метрологических характеристик

7.3.1 Определение погрешностей измерений ИК давления воздуха (газов) и жидкостей

7.3.1.1 Погрешности измерений ИК давления воздуха (газов) и жидкостей определить одним из следующих способов:

• комплектным способом (прямые измерения) с оценкой MX по результатам сквозной ipaдуировки ИК в следующей последовательности:

- отсоединить вход ПП давления (датчики давления АИР-lOL, Элемер-100) от магистрали давления испытательного стенда и соединить его с РЭТ давления (калибратор DPI 620 с модулем давления РМ620) по схеме, приведенной на рисунке 1;

- провести градуировку ИК давления по методике, приведенной в разделе 1 Приложения Б;

- оценить MX ИК давления в соответствии с алгоритмом, приведенным в разделе 2 Приложения Б.

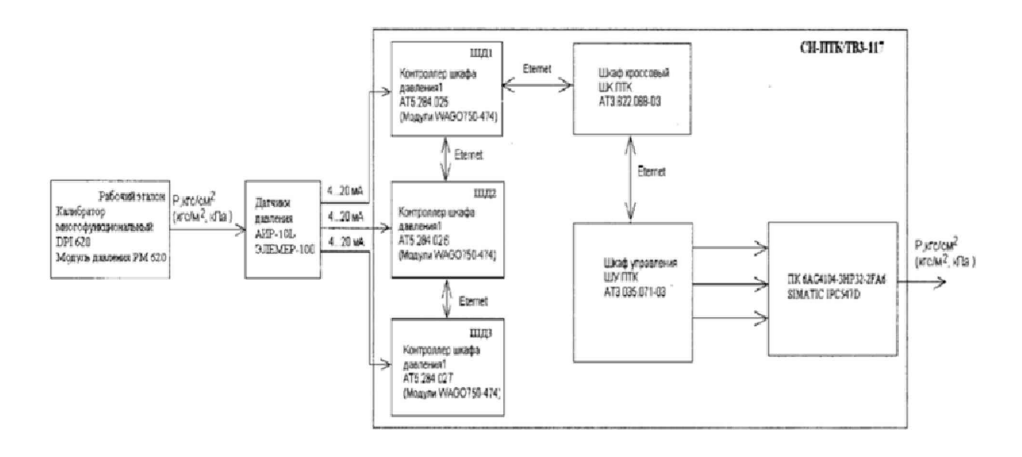

 $\mathbf{r}$ 

Рисунок 1 - Схема поверки ИК давления рабочим эталоном DPI 620 с модулем давления РМ 620

• поэлементным способом (прямые измерения) ИК давления с оценкой MX ИК по MX элементов ИК в следующей последовательности:

- провести поверку датчиков давления АИР-IOL в соответствии с разделом «Методика поверки» НКГЖ.406233.024РЭ, согласованным ГЦИ СИ ФГУП «ВНИИФТРИ» 11.04.2009 г., Элемер-100 в соответствии с разделом «Методика поверки» НКГЖ.406233.029РЭ, согласованным ГЦИ СИ ФГУП «ВНИИФТРИ» 28.10.2008 г.;

- подключить ИК без датчика давления к РЭТ (калибратор DPI 620) по схеме, приведенной на рисунке 2;

- провести градуировку ИК силы постоянного в диапазоне значений от 4 до 20 мА по методике, приведенной в разделе 1 Приложения Б:

- оценить MX ИК в соответствии с алгоритмом, приведенным в разделе 2 Приложения Б. 7.3.1.2 Результаты поверки ИК давления воздуха (газов) и жидкостей считать положитель-

ными, если значения погрешностей ИК находятся в пределах, указанных в таблице А.1 Приложения А. В противном случае ИК бракуется и после выявления и устранения причины производится повторная поверка.

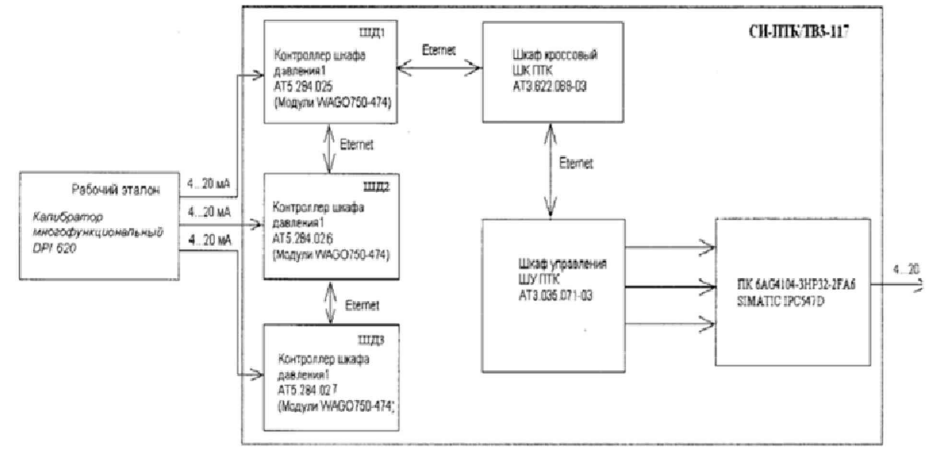

Рисунок, 2 - Схема поверки ИК силы постоянного тока рабочим эталоном DPI 620

7.3.2 Определение погрешностей измерении ИК температуры воздуха (газов) и жидкостей, измеряемой термопреобразователями сопротивления, и сопротивления постоянному току, соответствующего значениям температуры

7.3.2.1 Погрешности измерений ИК температуры воздуха (газов) и жидкостей, измеряемой термопреобразователями сопротивления, определить одним из следующих способов:

\* комплектным способом (прямые измерения) с оценкой MX по результатам сквозной градуировки ИК в следующей последовательности:

- подключить ИК температуры к РЭТ (калибратор Fluke) согласно схемам, приведенным на рисунках За), 36), Зв);

провести градуировку ИК температуры по методике, приведенной в разделе 1 Приложения Б;

- оценить MX ИК в соответствии с алгоритмом, приведенным в разделе 2 Приложения Б.

\* поэлементным способом (прямые измерения) с оценкой MX ИК по MX элементов ИК в следующей последовательности:

- провести в аккредитованной на право поверки организации поверку термопреобразователей сопротивления по методике поверки ГОСТ 8.461-2009;

- подключить ИК без ПП к РЭТ (калибратор DPI 620) согласно схемам, приведенным на рисунках 4а), 46), 4в);

- провести градуировку ИК сопротивления постоянному току по методике, приведенной в разделе 1 Приложения Б;

- оценить MX ИК в соответствии с алгоритмом, приведенным в разделе 2 Приложения Б.

7.3.2.2 Погрешности измерений ИК сопротивления постоянному току, соответствующего значениям температуры, измеряемой термопреобразователями сопротивления, определить комплектным способом (прямые измерения) с оценкой MX по результатам сквозной градуировки ИК в следующей последовательности:

- подключить ИК сопротивления постоянному току к РЭТ (калибратор DPI 620) согласно схемам, приведенным на рисунках 4а), 46). 4в);

- провести градуировку ИК сопротивления постоянному току по методике, приведенной в разделе 1 Приложения Б;

\* оценить MX ИК в соответствии с алгоритмом, приведенным в разделе 2 Приложения Б.

7.3.2.3 Результаты поверки ИК температуры воздуха (газов) и жидкостей, измеряемой тсрмопрсобразователями сопротивления, и сопротивления постоянному току, соответствующего значениям температуры, считать положительными, если значения погрешностей ИК находятся в пределах, указанных в таблицах А.1 и А.2 Приложения А. В противном Случае ИК бра\* куется и после выявления и устранения причины производится повторная поверка.

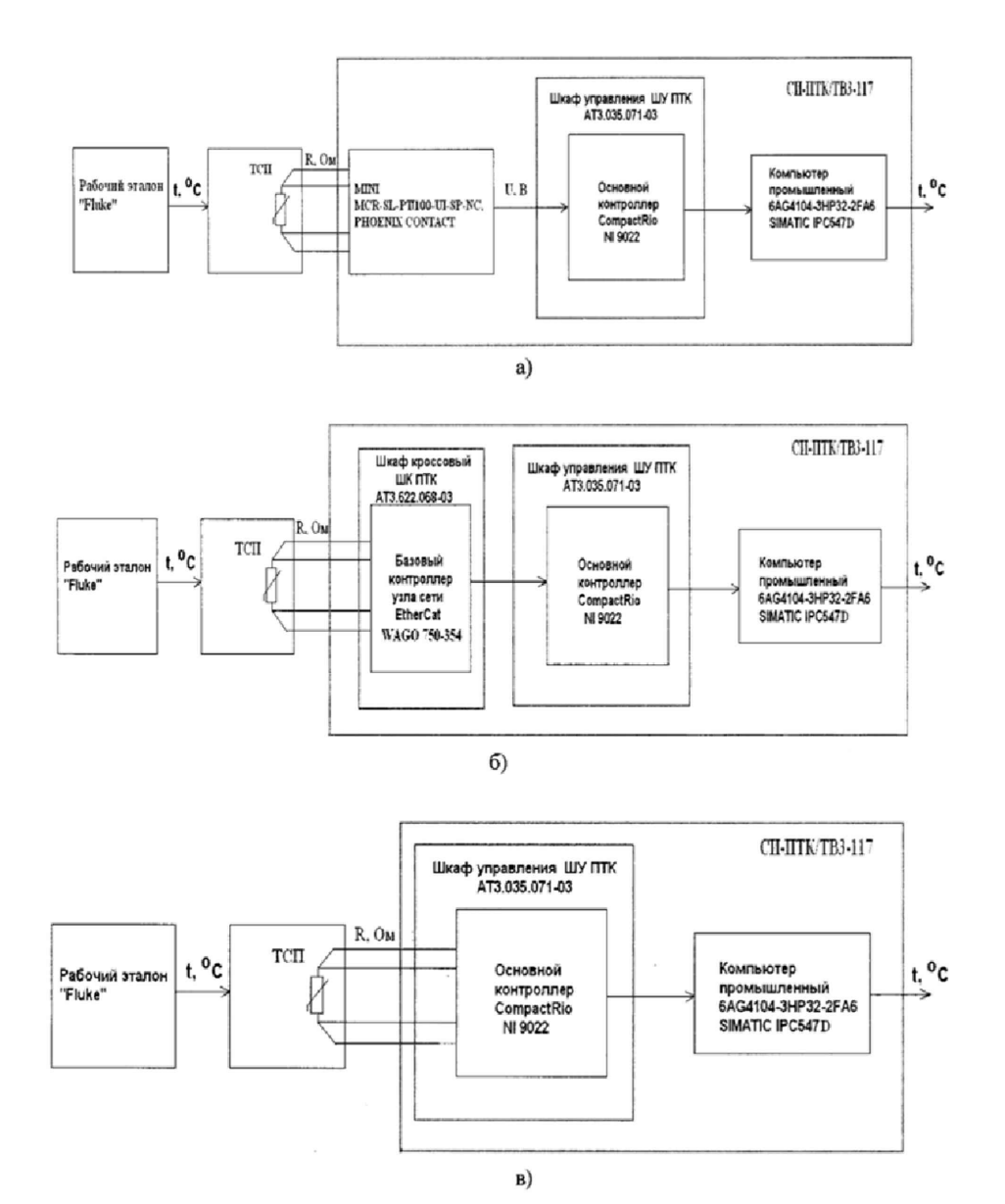

Ŋ.

÷,

Рисунок 3 - Схемы поверки рабочим эталоном Fluke серии 500 ИК температуры воздуха (газов) и жидкостей, измеряемой термопреобразователями сопротивления.

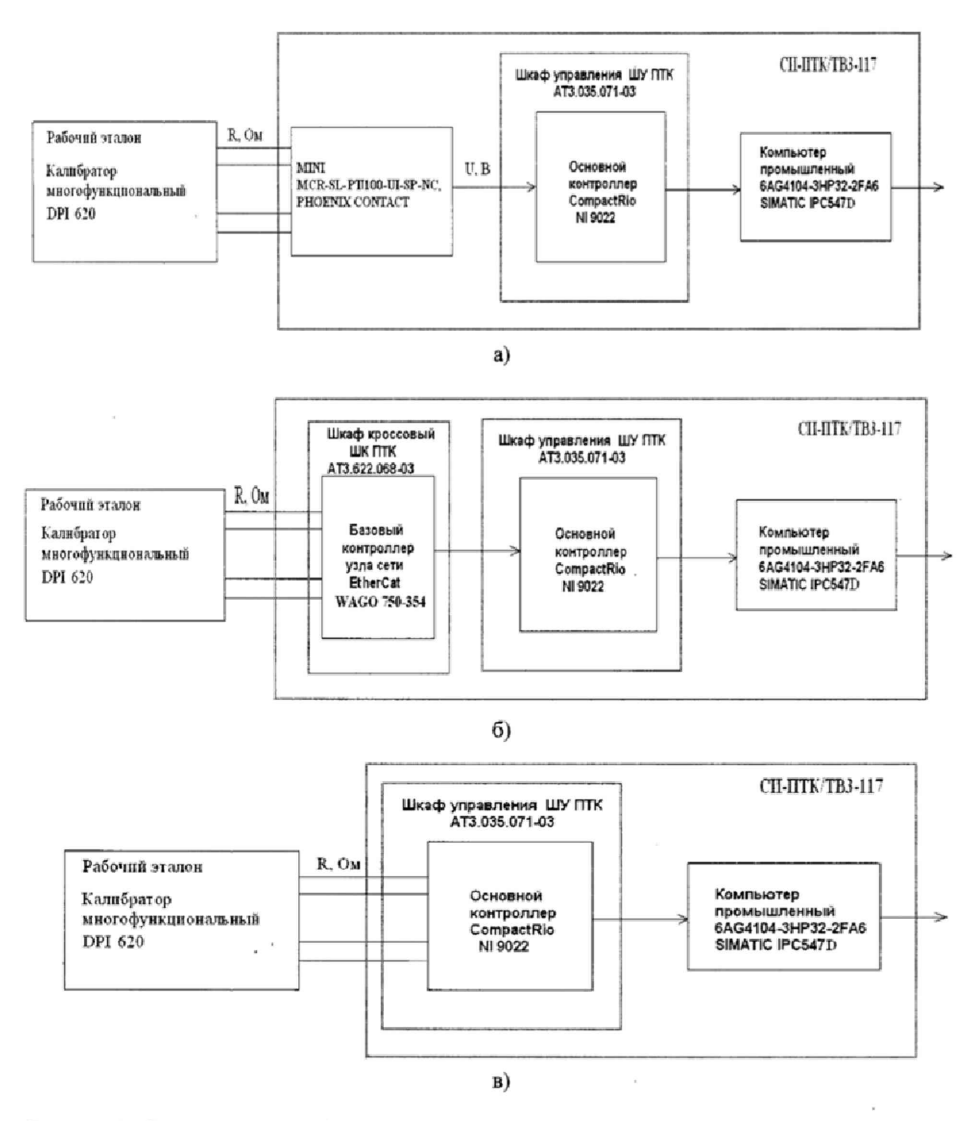

t

÷.

Рисунок 4- Схемы поверки рабочим эталоном DPI 620 ИК сопротивления постоянному току

7.3.3 Определение погрешностей измерений ИК напряжения постоянного тока, соответствующего значениям температуры, измеряемой термоэлектрическими преобразователями  $TXA(K)$ 

7.3.3.1 Погрешности измерений ИК напряжения постоянного тока, соответствующего значениям температуры, измеряемой термоэлектрическими преобразователями TXA(K), определить комплектным способом (прямые измерения) с оценкой МХ по результатам сквозной градуировки ИК в следующей последовательности:

- подключить ИК к РЭТ (калибратор DPI 620) в соответствии со схемой, приведенной на рисунке 5;

- провести градуировку ИК в соответствии с методикой, приведенной в разделе 1 Приложения Б;

¥

÷.

- оценить MX ИК напряжения постоянного тока в соответствии с алгоритмом, приведенным в разделе 2 Приложения Б.

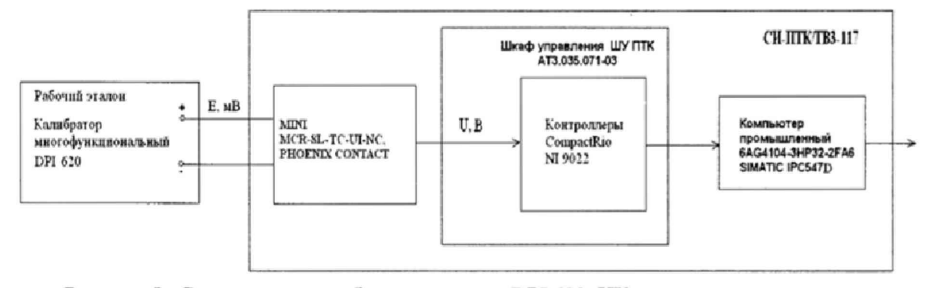

Рисунок 5- Схема поверки рабочим эталоном DPI 620 ИК напряжения постоянного тока, соответствующего значениям температуры, измеряемой термоэлектрическими преобразователями ТХА(К)

7.3.3.2 Результаты поверки ИК напряжения постоянного тока, соответствующего значениям температуры, измеряемой термоэлектрическими преобразователями 'ГХА(К), считать положительными. если значения погрешностей ИК находятся в пределах +0,2 *%* от ВП.

В противном случае ИК бракуется и после выявления и устранения причины производится повторная поверка.

7.3.4 Определение погрешностей измерений ИК частоты электрических сигналов, соответствующей значениям частоты вращения роторов

7.3.4.1 Погрешности измерений ИК частоты электрических сигналов, соответствующей значениям частоты вращения роторов, определить комплектным способом (прямые измерения) с оценкой MX по результатам сквозной фадуировки ИК в следующей последовательности:

отсоединить электрический кабель датчика частоты вращения от ИК и подключить ИК с помощью жгуга-иереходника к РЭТ (калибратор DPI 620) по схеме, приведенной на рисунке 6;

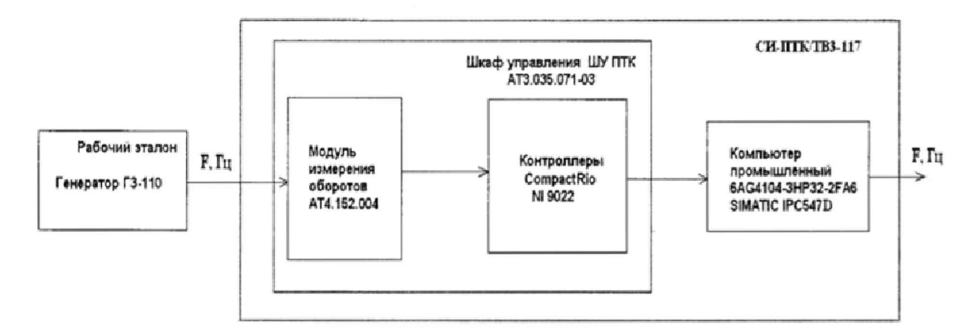

Рисунок 6- Схема комплектной поверки ИК частоты электрических сигналов рабочим эталоном DPI 620

- провести градуировку ИК, устанавливая с помощью РЭТ контрольные значения сигнала синусоидальной формы: в диапазоне от 10 до 100 Гц с амплитудой 40 В и частотами 0, 30, 50, 80 и 100 Гц для ИК частоты вращения ротора турбокомпрессора; в диапазоне от 100 до 900 Гц с амплитудой 10 В и частотами 0, 270, 450, 720 и 900 Гц для ИК частоты вращения ротора свободной турбины;

- оценить MX ИК в соответствии с алгоритмом, приведенным в разделе 2 приложения Б.

7.3,4.2 Результаты поверки ИК частоты электрических сигналов, соответствующей значениям частоты вращения роторов, считать положительными, если значения погрешностей ИК находятся в пределах ±0,15 % от ВП. В противном случае ИК бракуется и после выявления и устранения причины производится повторная поверка.

7.3.5 Определение погрешности измерений ИК расхода масла и частоты электрических сигналов, соответствующей значениям расхода топлива

7.3.5.1 Погрешность измерений ИК расхода масла определить поэлементным способом (прямые измерения) с оценкой MX ИК по MX элементов ИК в следующей последовательности: - провести поверку турбинных преобразователей расхода ТПР10 по методике поверки ЛГФИ.407221.034МИ в аккредитованной на право поверки организации;

- с помощью жгута-переходника подключить ИК без ПП к РЭТ (калибратор DPI 620) по схеме, приведенной на рисунке 6;

- провести градуировку ИК частоты электрических сигналов по методике, приведенной в разделе 1 Приложения Б. устанавливая с помощью РЭТ контрольные значения сигнала синусоидальной формы с амплитудой 25 мВ и частотами 0, 100,150, 200.250 и 300 Гц;

- оценить MX ИК расхода (прокачки) масла в соответствии с алгоритмом, приведенным в разделе 2 Приложения Б.

7.3.5.2 Погрешности измерений ИК частоты электрических сигналов, соответствующей значениям расхода топлива, определить комплектным способом (прямые измерения) с оценкой MX по результатам сквозной градуировки ИК в следующей последовательности:

- с помощью жгута-переходника подключить ИК к РЭТ (калибратор DPI 620) по схеме, приведенной на рисунке 6;

\* провести градуировку ИК частоты электрических сигналов по методике, приведенной в п. 1 Приложения Б, устанавливая с помощью РЭТ (DPI 620) контрольные значения сигнала синусоидальной формы с амплитудой от 5,0 до 10,0 В и частотами 50, 250. 450, 650 и 850 Гц;

оценить MX ИК частоты электрических сигналов, соответствующей значениям расхода жидкости, в соответствии с алгоритмом, приведенным в разделе 2 Приложения Б.

7.3.5.3 Результаты поверки ИК частоты электрических сигналов, соответствующей значениям расхода масла и частоты электрических сигналов, соответствующей значениям расхода топлива, считать положительными, если значения погрешностей ИК находятся в пределах, указанных в таблицах А.1 и А.2 Приложения А. В противном случае ИК бракуется и после выявления и устранения причины производится повторная поверка.

7.3.6 Определение погрешности измерений ИК КМС

7.3.6.1 Погрешность измерений ИК КМС определить комплектным способом (прямые измерения) с оценкой MX по результатам сквозной градуировки ИК в следующей последовательности:

\* определить порог реагирования ИК КМС. для чего необходимо:

1 ) собрать схему поверки ИК КМС. приведенную на рисунке 7;

2) приложить к рычагу градуировочного устройства с помощью РЭТ (гири по ГОСТ OIML R 111-1-2009) силу, при которой значение КМС равно 0,1 ВП (ВП = 200 кге м);

3) положить на грузоприёмное устройство плавно (без толчков) такое количество дополнительных гирь, при котором появляется реагирование показаний КМС на экране монитора на одну - две единицы наименьшего разряда;

4) снять дополнительные гири с градуировочного устройства и записать в протокол вес этих дополнительных гирь;

5) повторить операции по п.п. 7.3.6.1.1) - 7.3.6.1.4) еще 2 раза:

6) приложить к рычагу градуировочного устройства с помощью гирь силу, при которой значение КМС равно 1.0 ВП:

7) выполнить операции по п.п. 7.3.6.1.1) - 7.3.6.1.4);

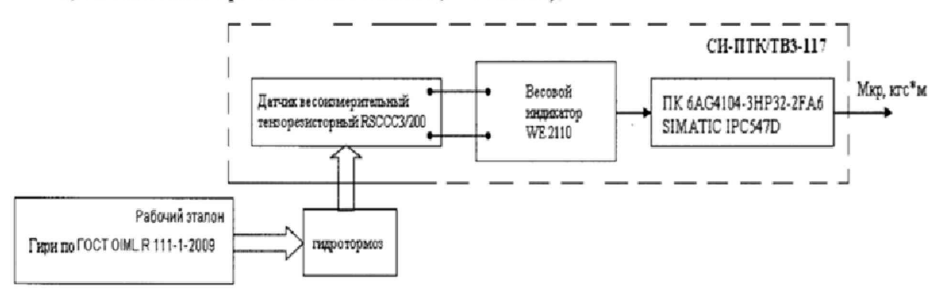

Рисунок 7 - Схема поверки ИК КМС рабочим эталоном (гири по ГОСТ ОІМL R 111-1-2009)

• провести градуировку ИК КМС по методике, приведенной в разделе 1 Приложения Б. прикладывая к рычагу градуировочного устройства с помощью РЭТ (гири по ГОСТ OML R 111-1-2009, массой 20 кг, 10 шт.) силу, при которой значения КМС равны 0, 20, 40, 60, 80, 100, 120, 140, 160, 180 и 200 кгс·м.

Примечание – При проведении градуировки ИК наложение гирь на рычаг градуировочного устройства и их снятие с рычага должны быть плавными, без ударов и толчков. Подход к измеряемому значению должен осуществляться медленно с одной стороны, соответствующей ходу градуировочной характеристики. Перемена знака приращения нагрузки в процессе снятия грузов (или нагружения) не допускается. Прямая ветвь градуировочной характеристики снимается в результате прямого хода (нагружения рычага) градуировки ИК, обратная ветвь градуировочной характеристики снимается в результате обратного хода (разгружения рычага). Один прямой и один следующий за ним обратный ход градуировки составляют один цикл градуировки ИК;

- оценить МХ ИК КМС в соответствии с алгоритмом, приведенным в разделе 2 Приложения Б.

7.3.6.2 Результаты поверки ИК КМС считать положительными, если:

- значение порога реагирования не превышает 0,02 % от ВП;

- значение погрешности ИК КМС находятся в пределах  $\pm 0.5$  % от 0.5 ВП в диапазоне от 0 до 0.5 ВП и ±0,5 % от ИВ в диапазоне от 0,5 ВП до 1,0 ВП.

В противном случае ИК бракуется и после выявления и устранения причины производится повторная поверка.

### 7.4 Идентификация ПО

 $\ddot{\phantom{a}}$ 

 $\ddot{\phantom{a}}$ 

Проверку идентификационных данных (признаков) метрологически значимой части ПО провести в соответствием с руководством пользователя У6894-4800 РП.<br>Убедиться в соответствии идентификационных признаков метрологически значимой час-

ти ПО данным, указанным в таблице 3.

в случае несоответствия идентификационных признаков данным, приведенным в таблице 3 ПО направляется для проведения настройки.

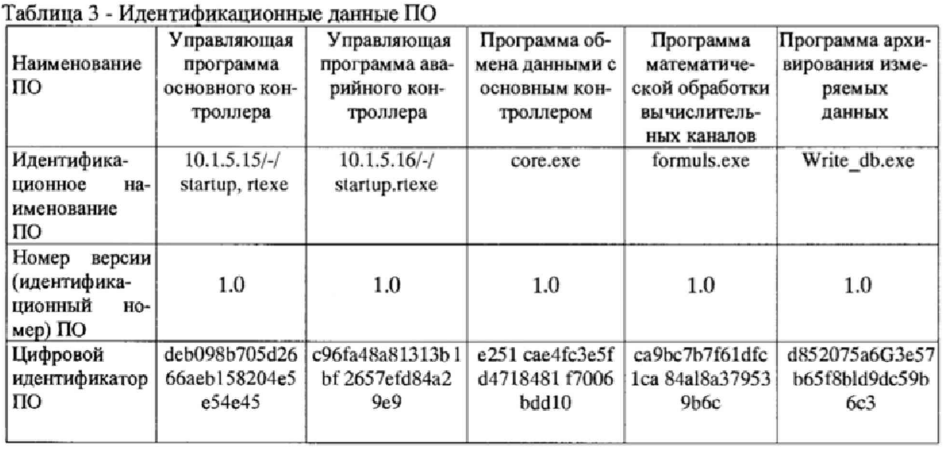

# Продолжение таблицы 3

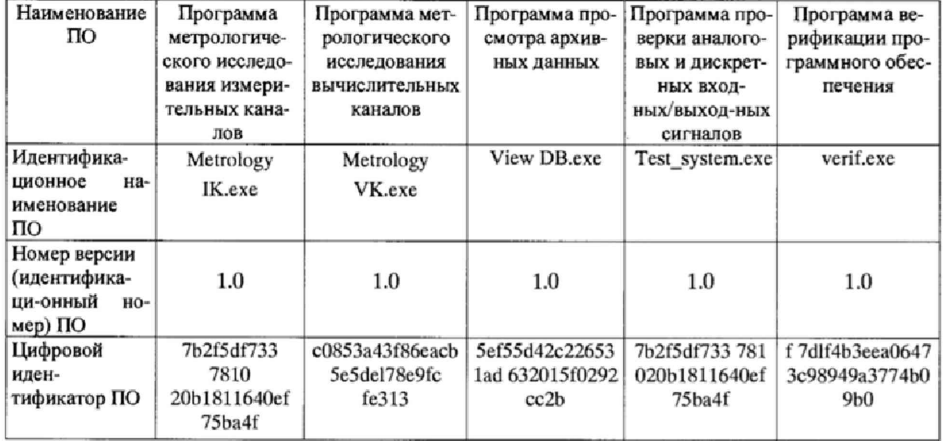

Продолжение таблицы 3

ż

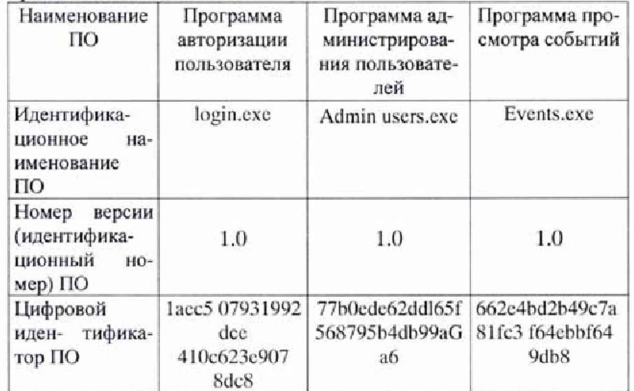

### 8 ОФОРМЛЕНИЕ РЕЗУЛЬТАТОВ ПОВЕРКИ

8.1 Результаты поверки системы занести в протокол (Приложение Д);

8.2 При положительных результатах поверки системы оформить свидетельство о поверке и нанести знаки поверки на корпуса шкафов с аппаратурой нижнего уровня ШУ ПТК, ШК ПТК, Ш1, Ш2, Ш3.

8.3 При отрицательных результатах поверки система к дальнейшему применению не допускается. На систему выдается извешение о непригодности к применению с указанием причин забракования.

Начальник отдела

ФГБУ «ГНМЦ» Минобороны России

Ведущий научный сотрудник ФГБУ «ГНМЦ» Минобороны России

les les A.M. Illernos

### **Приложение А**

 $\ddot{\phantom{a}}$ 

 $\ddot{\phantom{a}}$ 

# **Метрологические н технические характеристики системы измерительной СИ-ПТК/ТВЗ-117**

MX системы приведены в таблицах А.1 и А.2.

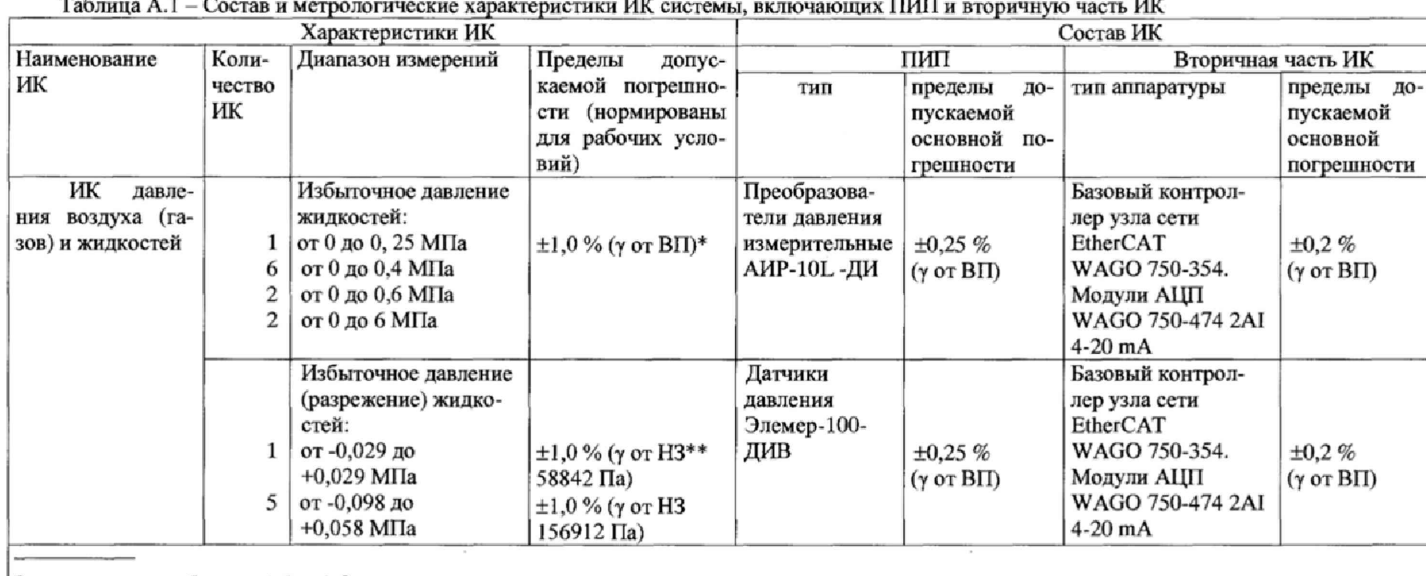

Здесь и далее **в** таблицах А. 1 и А.2:

\* у от BFI - приведенная к верхнему пределу измерений погрешность

 $**$   $\gamma$  от  $H3$  – приведенная к нормированному значению (H3) погрешность

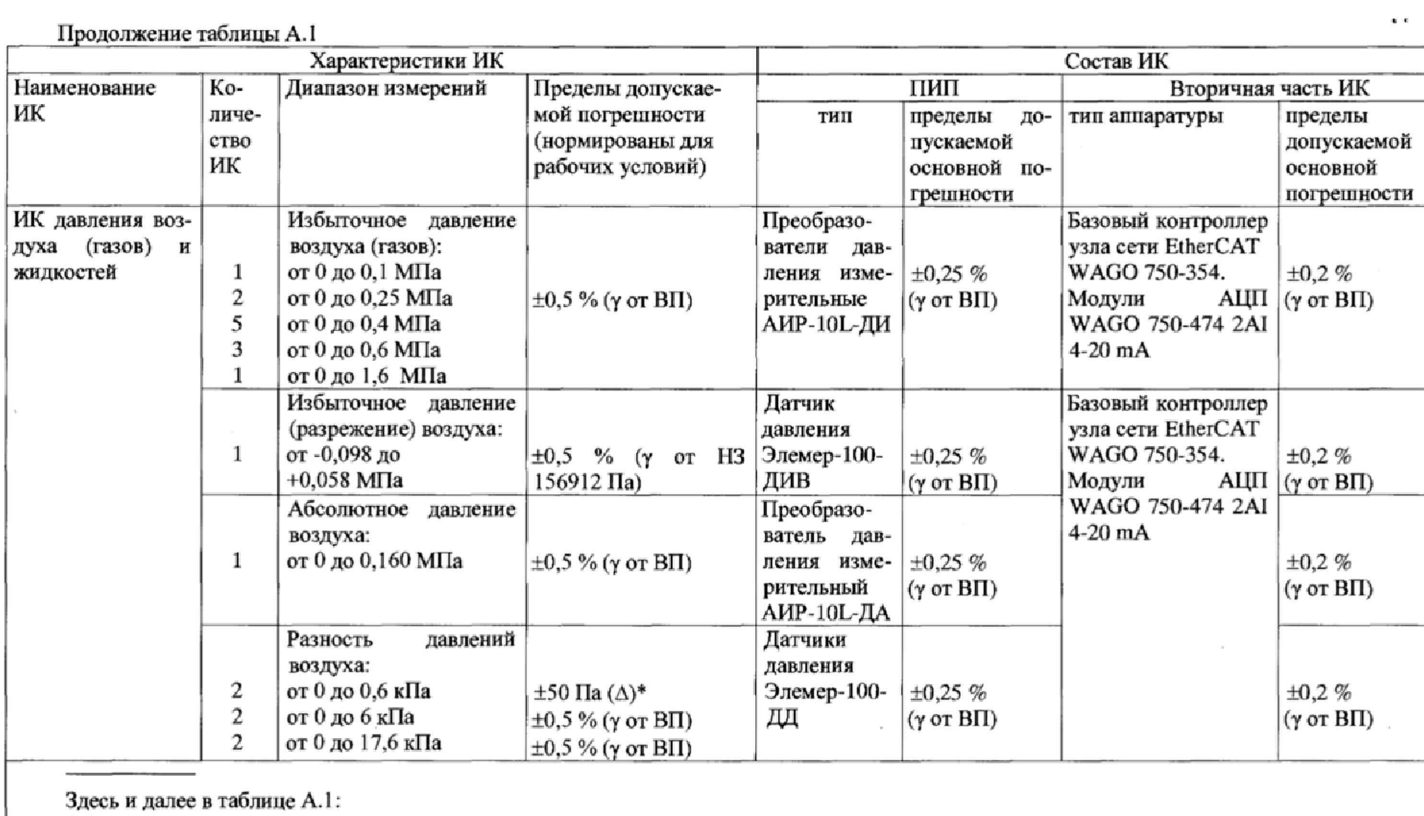

 $\bullet$ 

\* А - абсолютная погрешность

I

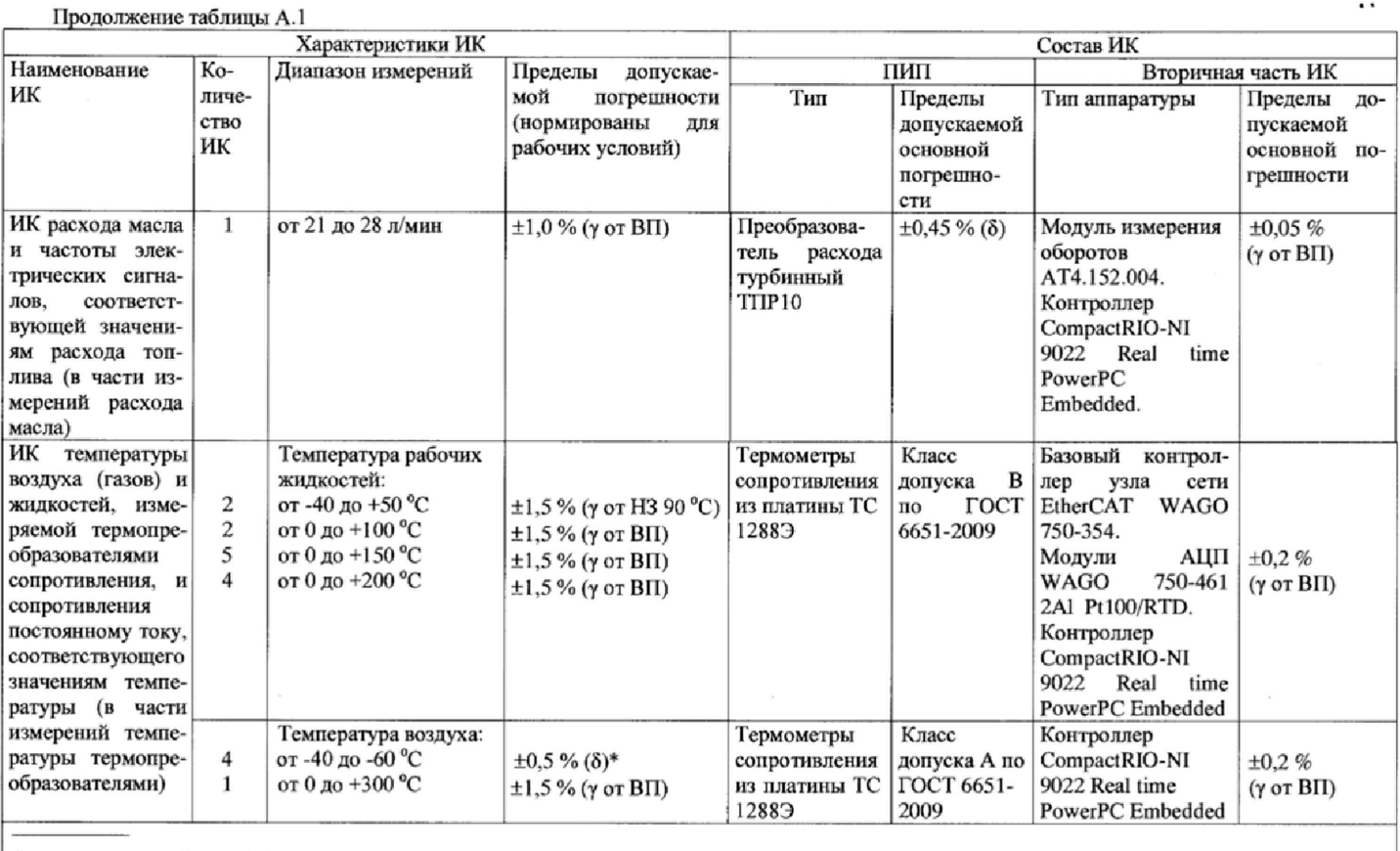

 $\ddot{\phantom{a}}$ 

 $\bar{.}$ 

Здесь и далее в таблице А.1:<br>\*  $\delta$  – относительная погрешность

Продолжение таблицы А.1

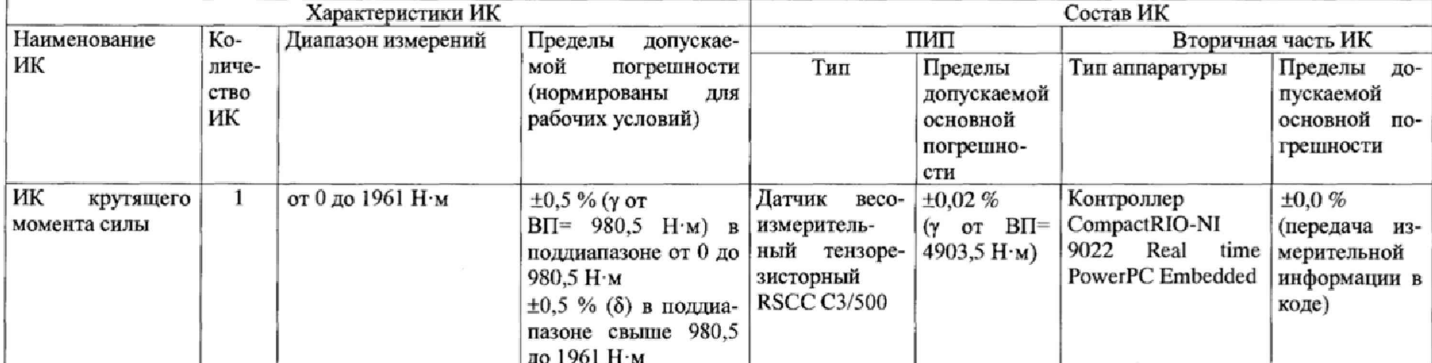

 $\mathbf{r}$  .

 $\cdot$ 

 $\sim 10^{-11}$ 

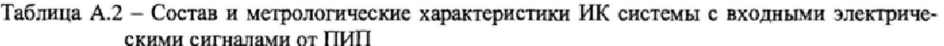

 $\ddot{\phantom{0}}$ 

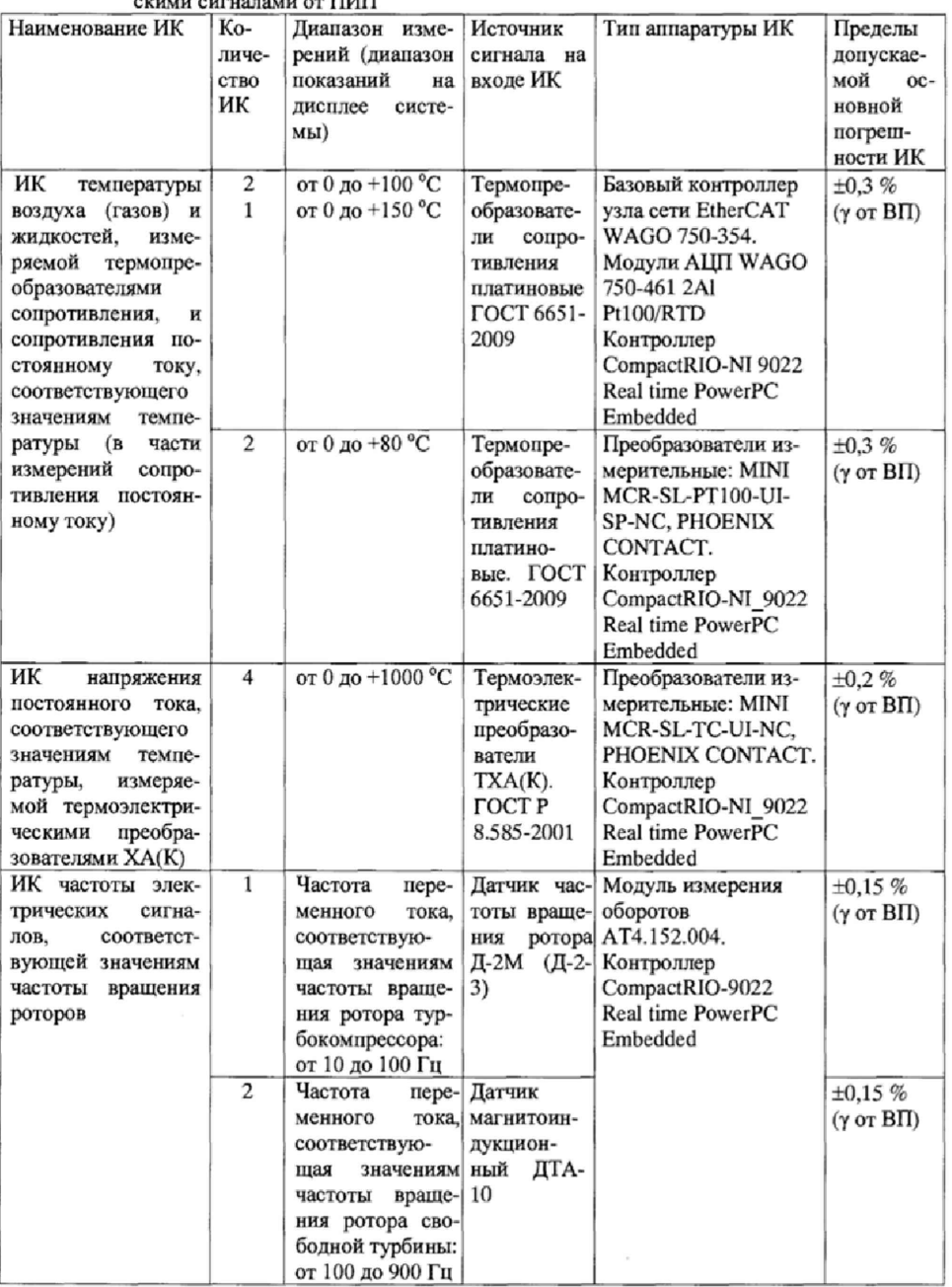

 $21\,$ 

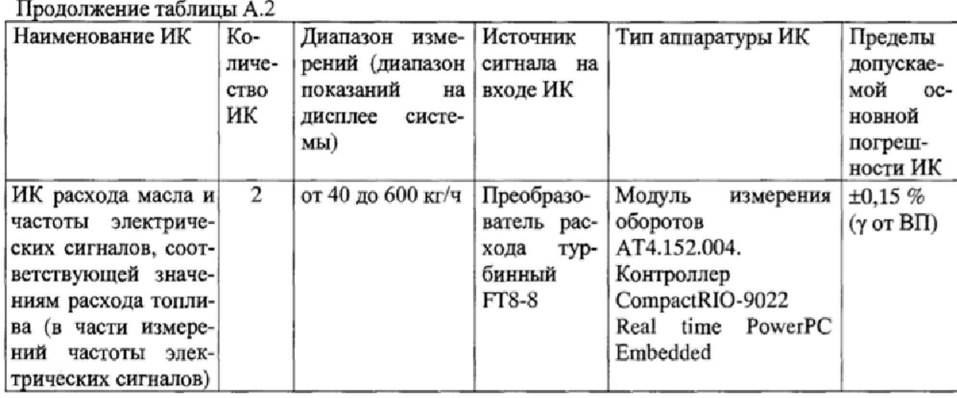

 $\blacksquare$ 

 $\ddot{\cdot}$ 

#### Приложение Б

#### Методика проведения градуировки и обработки результатов градуировки ИК

1. Методика проведения градуировки ИК

1.1 Сквозную градуировку ИК или градуировку элементов ИК проводить в следующей последовательности:

- задать с помощью РЭТ на входе ИК или элемента ИК в диапазоне измерений: р контрольных значений (ступеней) входной величины  $X_{\kappa}$ в порядке возрастания от  $X_o$  до  $X_o$  при прямом ходе; р контрольных значений входной величины  $X_{\kappa}$  в порядке убывания от  $X_{\rho}$  до  $X_{\rho}$ при обратный ходе.

$$
X_x = X_0 + \int (X_p - X_0)/p \cdot k, \tag{E.1}
$$
где *k* - номер конерольной точки (ступени); *k* = 0, 1, 2...р;

 $X_o$ ,  $X_p$  - нижний и верхний пределы диапазона измерений проверяемых ИК.

- произвести на каждой ступени при прямом и обратном ходе т отсчетов измеряемой величины (значение параметра т определяется частотой опроса ИК и временем измерения). При этом программа градуировки вычисляет значение сигнала на выходе АЦП как среднее значение кода по т отсчетам, зарегистрированным при подаче входного сигнала. Полученное значение сохраняется в файле градуировки;

- повторить і раз указанные циклы градуировки (прямой и обратный ходы). В результате в памяти компьютера запоминаются массивы значений выходной величины у'к при прямом ходе и у "к при обратном ходе, где *і* - номер градуировки,  $i = 1, 2, \dots, l$ .

Примечание - Для ИК с пренебрежимо малой погрешностью вариации допускается обратные ходы градуировки не проводить.

При проверке принять следующие значения параметров градуировки р. l. m.  $p\geq 5, l\geq 5, m\geq 10.$ 

2 Порядок обработки результатов градуировки ИК

2.1 Обработку результатов градуировки проводить программой «Metrology IK.exe» по алгоритму настоящей методики, руководствуясь документом У6894-4800 РП. Для определения доверительных границ оценки погрешностей ИК принимается величина доверительной вероятности Р = 0,95 (по ГОСТ Р 8.736-2011, п.4.4).

2.2 Исключение «грубых промахов»

2.2.1 Предварительная отбраковка «грубых промахов» на этапе многократного опроса наблюдаемой величины для каждой контрольной точки производится следующим образом:

- результаты опроса ранжируются в ряд в порядке возрастания:

- из указанного ряда исключаются 10 % значений от верхней и нижней границ ряда.

2.2.2 Исключение «грубых промахов» на этапе обработки результатов измерений производится с использованием критерия Граббса по ГОСТ Р 8.736-2011 следующим образом:

2.2.2.1 Вычислить для каждой k-той контрольной точки оценки измеряемой величины  $y'$  при прямом ходе градуировки и  $y''$  при обратном ходе градуировки по формулам (Б.2):

$$
y'_{k} = \frac{1}{l} \cdot \sum_{i=1}^{l} y'_{ik}, y''_{k} = \frac{1}{l} \cdot \sum_{i=1}^{l} y''_{ik}
$$
 (E.2)

2.2.2.2 Вычислить для каждой k-той контрольной точки средние квадратические отклонения  $S'_{k}$  (при прямом ходе) и  $S''_{k}$  (при обратном ходе) по формулам (Б.3):

$$
S'_{k} = \sqrt{\frac{\sum_{i=1}^{l} (y'_{ik} - y'_{k})^{2}}{l - 1}}, S''_{k} = \sqrt{\frac{\sum_{i=1}^{l} (y''_{ik} - y''_{k})^{2}}{l - 1}}
$$
(E.3)

2.2.2.3 Вычислить для выборки  $y'_{k}...y'_{k}$  значения  $G_{l}$ ,  $G_{2}$  критерия Граббса по формулам (Б.4):

$$
G_1 = \frac{|y_{\text{max}} - y'_k|}{S'_k}, G_2 = \frac{|y'_k - y_{\text{min}}|}{S'_k},
$$
(E.4)

где  $y_{max}$ ,  $y_{min}$  - соответственно максимальный и минимальный элементы в выборке

 $y'_{I\kappa\cdots}$   $y'_{I\kappa}$ . 2.2.2.4 Сравнить значения  $\,G_{I},\,G_{2}$ с теоретическим значением  $G_{T}$ критерия, указанным в приложении А ГОСТ Р 8.736-2011:

- если  $G_i$ >  $G_T$ , то элемент  $y_{max}$  исключить из выборки как маловероятное значение;

- если  $G_2 > G_T$ , то элемент  $y_{min}$  исключить из выборки как маловероятное значение;

2.2.2.5 Повторить процедуру исключения «грубых промахов» по пп. 2.2.2.1 - 2.2.2.4 для оставшихся элементов, если в выборке  $y'_{k}...y'_{k}$ был исключен один элемент.

2.2.2.6 Выполнить проверку по выборке  $y''_{1k}$  ...  $y''_{1k}$  аналогично пп. 2.2.2.1 - 2.2.2.5.  $\Pi$  р и м е ч а н и е -Допускается проводить отбраковку «грубых промахов» на стадии просмотра оператором результатов наблюдений при проведении градуировки в случае, когда факт появления «грубого промаха» установлен достоверно. При этом производится повторное измерение в заданной контрольной точке с регистрацией результата наблюдений.

2.3 Определение индивидуальной функции преобразования ИК

Индивидуальную функцию преобразования ИК системы определять по результатам градуировки в виде обратной функции, т.е. как зависимость значений величины х на входе ИК от значений у на его выходе.

Если нелинейность функции такова, что с достаточной точностью можно ограничиться аппроксимирующим полиномом не выше 4-той степени, то эту функцию представляют в виде степенного полинома (формула Б.5). В противном случае функцию представляют кусочнолинейной зависимостью (формула Б.6).

$$
x = a_o + a_1 y + \dots + a_n y^n,
$$
 (E.5)

$$
x = x_k + q_{sjk} \cdot (y - y_k), \tag{B.6}
$$

где а<sub>о</sub>, а<sub>1</sub>,...а<sub>п</sub> - коэффициенты аппроксимирующего полинома, определяемые методом наименьших квадратов;

 $x_{k}$ - эталонное значение входной величины на к-той ступени;

qsfk - цена единицы наименьшего разряда кода на к-той ступени;

 $y_k$  - среднее значение результатов наблюдений выходной величины при градуировке на к-той ступени.

Значения  $y_k$  и  $q_{sfk}$  определить по формулам (Б.7) и (Б.8):

$$
y_{\kappa} = \sum_{i=1}^{l} (y_{ik}^{\prime} + y_{ik}^{\prime\prime})/2 \cdot l \quad , \tag{5.7}
$$

$$
q_{st_K} = \frac{x_{k+1} - x_k}{y_{k+1} - y_k}
$$
 (5.8)

2.4 Определение характеристик погрешностей ИК

2.4.1 Определение характеристик абсолютной погрешности ИК при комплектном способе поверки (прямые измерения) с оценкой МХ ИК по результатам сквозной градуировки ИК

2.4.1.1 Определить доверительные границы неисключенной систематической составляющей абсолютной погрешности (НСП) при Р=0,95 по формуле (Б.9):

$$
\tilde{\Delta}_{\alpha s k} = \sqrt{\tilde{\Delta}_{\alpha s k a}^2 + \Delta_{P3 T}^2} \qquad , \qquad (E.9)
$$

где  $\Delta_{\text{P3T}}$  – погрешность РЭТ;

 $\tilde{\Delta}_{\text{min}}$  – абсолютная НСП ИК, обусловленная погрешностью аппроксимации.

При задании индивидуальной функции преобразования в виде степенного полинома (1.А) значение  $\tilde{\Delta}_{\text{ext}}$  вычисляется по формуле (Б.10):

$$
\widetilde{\Delta}_{\text{ovax}} = \left| \left( a_o + a_1 y_x + \dots + a_n y_x^n \right) - x_x \right| \tag{5.10}
$$

При задании индивидуальной функции преобразования в виде кусочно-линейной зависимости (6.А) погрешность  $\tilde{\Delta}_{\text{obs}} = 0$ .

2.4.1.2 Определить доверительные границы случайной составляющей абсолютной погрешности на каждой к-той контрольной точке при  $P = 0.95$  по формуле (Б.11):

$$
\widetilde{\Delta}_{\text{ox}} = \tau \cdot \sqrt{\widetilde{\sigma}^2_{1\lambda_{\text{OK}}}} + \frac{\widetilde{H}_{\text{ox}}^2}{12} , \qquad , \qquad (E.11)
$$

где т - коэффициент Стьюдента-Фишера, зависящий от доверительной вероятности Р и числа степеней свободы  $2l-1$ . Таблица значений т при Р = 0,95 приведена в Приложении Б;  $\tilde{\sigma}_{\lceil \lambda_{\mu} \rceil}$  среднее квадратическое отклонение случайной составляющей абсолютной по-

грешности на каждой к-той контрольной точке, определяемое по формуле (Б.12):

$$
\tilde{\sigma}_{\left[\hat{\Delta}_{\text{cav}}\right]} = \sqrt{\frac{\sum_{i=1}^{l} (x'_{ik} - x'_{ik})^2 + \sum_{i=1}^{l} (x''_{ik} - x'_{ik})^2}{2l - 1}} \qquad , \qquad (5.12)
$$

где  $x_{ik}^{'}$ ,  $x_{ik}''$  - приведенные по входу значения результатов наблюдений на к-той ступени при прямом и обратном ходе градуировки соответственно;

 $x_{k}$ ,  $x_{k}$  - приведенные по входу средние значения результатов наблюдений на к-той ступени при прямом и обратном ходе градуировки соответственно, определяются по формулам  $(B.13);$  $\mathbf{r}$ 

$$
x_{k} = \frac{1}{l} \sum_{i=1}^{l} x_{ik}^{\prime} ,
$$
  

$$
x_{k}^{*} = \frac{1}{l} \sum_{i=1}^{l} x_{ik}^{\prime} ,
$$
 (E.13)

 $\widetilde{H}_{\text{av}}$  - абсолютное значение вариации, определяется по формуле (Б.14):

$$
\widetilde{H}_{\alpha\kappa} = \begin{vmatrix} x_{\kappa} - x_{\kappa} \end{vmatrix} \tag{5.14}
$$

2.4.1.3 Определить доверительные границы абсолютной погрешности ИК на каждой ктой контрольной точке при P = 0,95 по формулам (Б.15):

$$
\begin{aligned}\n\widetilde{\Delta}_{\text{onode}} &= K \cdot (\widetilde{\Delta}_{\text{out}} + \widetilde{\Delta}_{\text{ox}}) \quad \text{IPM} \quad 8 > (\widetilde{\Delta}_{\text{out}} \cdot \tau / \widetilde{\Delta}_{\text{ox}}) > 0.8 \,, \\
\widetilde{\Delta}_{\text{onode}} &= \widetilde{\Delta}_{\text{out}} \quad \text{IPM} \quad (\widetilde{\Delta}_{\text{out}} \cdot \tau / \widetilde{\Delta}_{\text{ox}}) \ge 8 \\
\widetilde{\Delta}_{\text{onode}} &= \widetilde{\Delta}_{\text{ox}} \quad \text{IPM} \quad (\widetilde{\Delta}_{\text{out}} \cdot \tau / \widetilde{\Delta}_{\text{ox}}) \le 0.8 \,. \n\end{aligned} \tag{5.15}
$$

Коэффициент К определять в зависимости от отношения  $\tilde{\Delta}_{\text{osc}} \cdot \tau / \tilde{\Delta}_{\text{osc}}$  по таблице Б.1.

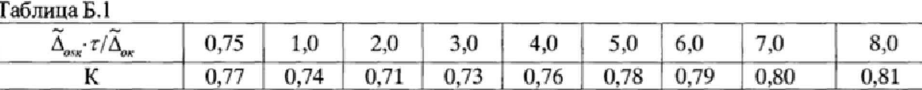

2.4.1.4 Определить доверительные границы абсолютной погрешности ИК при Р=0,95 по формуле (Б.16):

$$
\tilde{\Delta}_o = \max(\tilde{\Delta}_{\text{onode}}) \tag{5.16}
$$

2.4.2 Определение характеристик погрешности ИК при комплектной поверке с оценкой МХ ИК по МХ элементов системы.

2.4.2.1 Определить доверительные границы абсолютной погрешности ИК давления при  $P = 0.95$  по формуле (Б.17):

$$
\tilde{\Delta}_o = 1, 1 \cdot P \cdot \sqrt{\left(\delta H K_{\text{HT}}\right)^2 + \delta P^2 / 100} \qquad , \qquad (E.17)
$$

где  $P$  – измеренное значение давления, кгс/см<sup>2</sup>, кгс/м<sup>2</sup>, кПа;  $\delta P$  - значение относительной погрешности ПИП (датчики давления АИР-10L,

ЭЛЕМЕР-100), %. Значение погрешности бР берется из протокола поверки датчика, либо из паспорта на датчик;

 $\delta$ ИК<sub>ПТ</sub> - значение относительной погрешности ИК постоянного тока (без ПИП), %.

2.4.2.2 Определить доверительные границы абсолютной погрешности ИК температуры, измеряемой термопреобразователями сопротивления (ТСП), при P = 0.95 по формуле (Б.18):

$$
\tilde{\Delta}_o = 1.1 \cdot \sqrt{(\Delta_{HK_p})^2 + (\Delta T)^2} \qquad , \qquad (5.18)
$$

где T- измеренное значение температуры, °С;

 $\Delta T$  – значение абсолютной погрешности ПП (ТСП), °С. Значение погрешности  $\Delta T$  определяется по ГОСТ 6651-2009, либо берется из протокола поверки ПИП или паспорта на датчик;  $\Delta_{\text{HK-}}$  - значение абсолютной погрешности ИК температуры (без ПИП), °С.

2.4.2.3 Определить доверительные границы абсолютной погрешности ИК расхода воздуха при Р = 0,95 по формуле (Б.19)6

$$
\tilde{\Delta}_o = 1.1 \cdot G_s \cdot \left[ W^2(\mu) \cdot (\Delta(\mu)/\mu)^2 + W^2(F_\mu) \cdot (\Delta(F_\mu)/F_\mu)^2 + W^2(T_o) \cdot (\Delta(T_o)/T_o)^2 + W^2(\Delta P) \cdot (\Delta(\Delta P)/\Delta P)^2 + W^2(P_\kappa) \cdot (\Delta(P_\kappa)/\Delta P_\kappa)^2 + W^2(\Delta P_o) \cdot (\Delta P_o) / \Delta P_o)^2 \right]^{0.5}
$$
\n
$$
(B.19)
$$

где Св - измеренное значение массового расхода воздуха, кг/с;

 $\Delta(\zeta)$  - значение абсолютной погрешности результата измерений параметра  $\zeta$ ;

 $W(\varsigma_i)=\frac{\varsigma_i\cdot\partial G}{G\partial\varsigma_i}$ — относительные значения коэффициентов влияния аргумента $\varsigma_i$ на по-

грешность определения расхода воздуха.

Обозначения аргументов  $\varsigma$ .

 $\mu$  - коэффициент расхода воздуха РМК;

 $F_M$ - площадь сечения мерного участка РМК, м<sup>2</sup>;

Рк - давление базовое опорное (или атмосферное - Рн), мм рт. ст.;

ΔP - перепад между полным давлением на входе РМК и статическим давлением в мерном сечении, мм вод. ст.;

 $\Delta P_0$  – перепад между атмосферным и полным давлением на входе РМК, мм вод. ст.;

 $T_0$ - осредненная температура воздуха на входе в РМК, °С.

Примечание - В формулу (Б.19) не включена составляющая, обусловленная погрешностью измерений влажности воздуха, вследствие ее несущественности (<0,1 %).

ł

Значения коэффициентов влияния  $W(\zeta)$  определяются (с учетом поправки на влияние диаметров отверстий ~1 мм приемников статического давления) по формулам (Б.20):

$$
W(M) = 1
$$
  
\n
$$
W(F_M) = 1
$$
  
\n
$$
W(T_o) = -\frac{1}{2}
$$
  
\n
$$
W(P_{\kappa}) = \frac{P_{\kappa}}{\Delta P} (\pi - 1)(W(\Delta P) - 1)
$$
  
\n
$$
W(\Delta P_o) = -\frac{\Delta P_o}{\Delta P} \cdot (\pi - 1)(W(\Delta P) - 1)
$$
  
\n
$$
W(\Delta P) = \frac{D}{\kappa \pi} \left( 1 + \frac{1 - \kappa}{2} \cdot \frac{1}{\pi^{\frac{1 + \epsilon}{\kappa}} - 1} \right)
$$
  
\n
$$
\pi = \frac{0.995(P_{\kappa} - \Delta P_o) - 1.009\Delta P}{0.995(P_{\kappa} - \Delta P_o) - 0.009\Delta P},
$$
  
\n
$$
D = \frac{(\pi - 1)(1.009 - 0.009\pi)}{0.986 + 0.009\pi},
$$

Если пренебречь влиянием диаметров отверстий приемников статического давления, то выражения *п* и коэффициента D будут следующими:

$$
\pi = 1 - \frac{\Delta P}{P_{\kappa} - \Delta P_{o}}
$$
  
D =  $\pi - 1$  (E.21)

2.4.2.4 Определить доверительные границы абсолютной погрешности ИК расхода (прокачки) масла при P=0,95 по формуле (Б.22):

$$
\tilde{\Delta}_o = 1.1 \cdot G_{\eta_M} \cdot \sqrt{(\delta F)^2 + (\delta Q)^2} / 100
$$
 (5.22)

где  $G_{\text{TM}}$  – измеренное значение прокачки масла, л/мин;

 $\delta F$  – относительное значение погрешности ИК частоты электрического сигнала (без ПИП), %;

 $\delta Q$  – относительное значение погрешности ПИП (турбинного преобразователя расхода ТПР), %. Значение погрешности б $Q$  берется из протокола поверки ТПР, либо из паспорта на датчик.

2.4.2.5 Определить доверительные границы абсолютной погрешности ИК расхода топлива при Р = 0,95 по формуле (Б.23):

$$
\tilde{\Delta}_o = 1, 1 \cdot G_m \cdot \sqrt{(\delta F)^2 + (\delta Q)^2 + (\delta \rho)^2} / 100 , \qquad (5.23)
$$

где Gm - измеренное значение массового расхода топлива, кг/ч;

 $\delta F$  - относительное значение погрешности ИК частоты электрического сигнала (без ПИП), %;

 $\delta Q$  - относительное значение погрешности ПИП (турбинный преобразователь расхода FT8-8), %;

δр - значение относительной погрешности измерений плотности топлива, %,

$$
\delta\rho = ((\delta\rho_{AHT})^2 + (100 \cdot \gamma \cdot \Delta_t/\rho)^2)^{0.5},
$$

где  $\delta p_{\text{AHT}}$  значение относительной погрешности ареометра, %;<br>  $\gamma$  – температурный коэффициент плотности топлива, кг/м<sup>3</sup>°C;

 $\rho$  – номинальное значение плотности топлива при 20°С, кг/м<sup>3</sup>;

 $\Delta t$  – значение абсолютной погрешности измерений температуры топлива, °С.

2.4.3 Определение относительной погрешности ИК

Доверительные границы относительной погрешности ИК при P = 0,95 определить по формулам (Б.25):

$$
\widetilde{\delta}_{o} = \frac{\widetilde{\Delta}_{o}}{HB} \cdot 100\%
$$
 ;  
\n
$$
\widetilde{\gamma}_{o} = \frac{\widetilde{\Delta}_{o}}{BT} \cdot 100\%
$$
 ;  
\n
$$
\widetilde{\gamma}_{o}^{*} = \frac{\widetilde{\Delta}_{o}}{0,5BT} \cdot 100\%
$$
 ;  
\n
$$
\widetilde{\gamma}_{H3}^{*} = \frac{\widetilde{\Delta}_{o}}{H3} \cdot 100\%
$$
 . (E.25)

 $(E.24)$ 

### **Приложение В (справочное)**

 $\pmb{\cdot}$ 

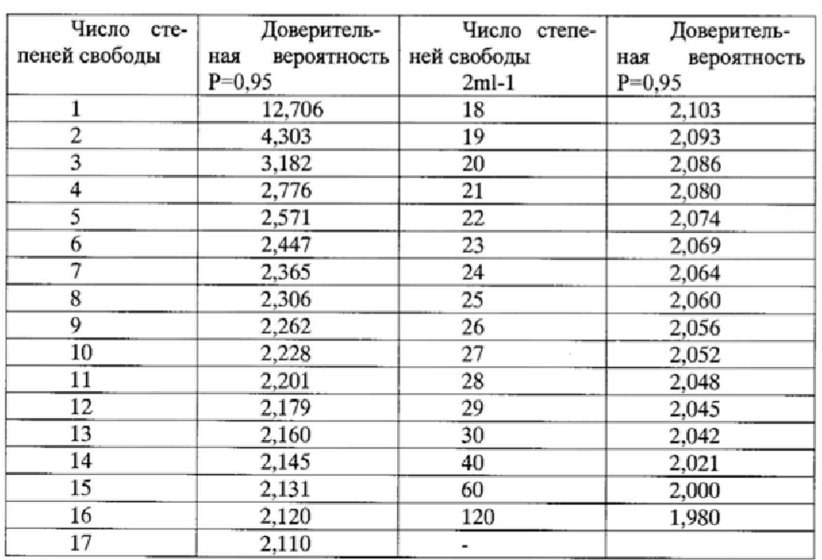

#### **Значения коэффициента Стьюдекта-Фишера в зависимости от числа степеней свободы при доверительной вероятности Р = 0,95**

 $\bar{z}$ 

### **Приложение Г** (рекомендуемое)

 $\ddot{\phantom{a}}$ 

# **Форма протокола поверки**

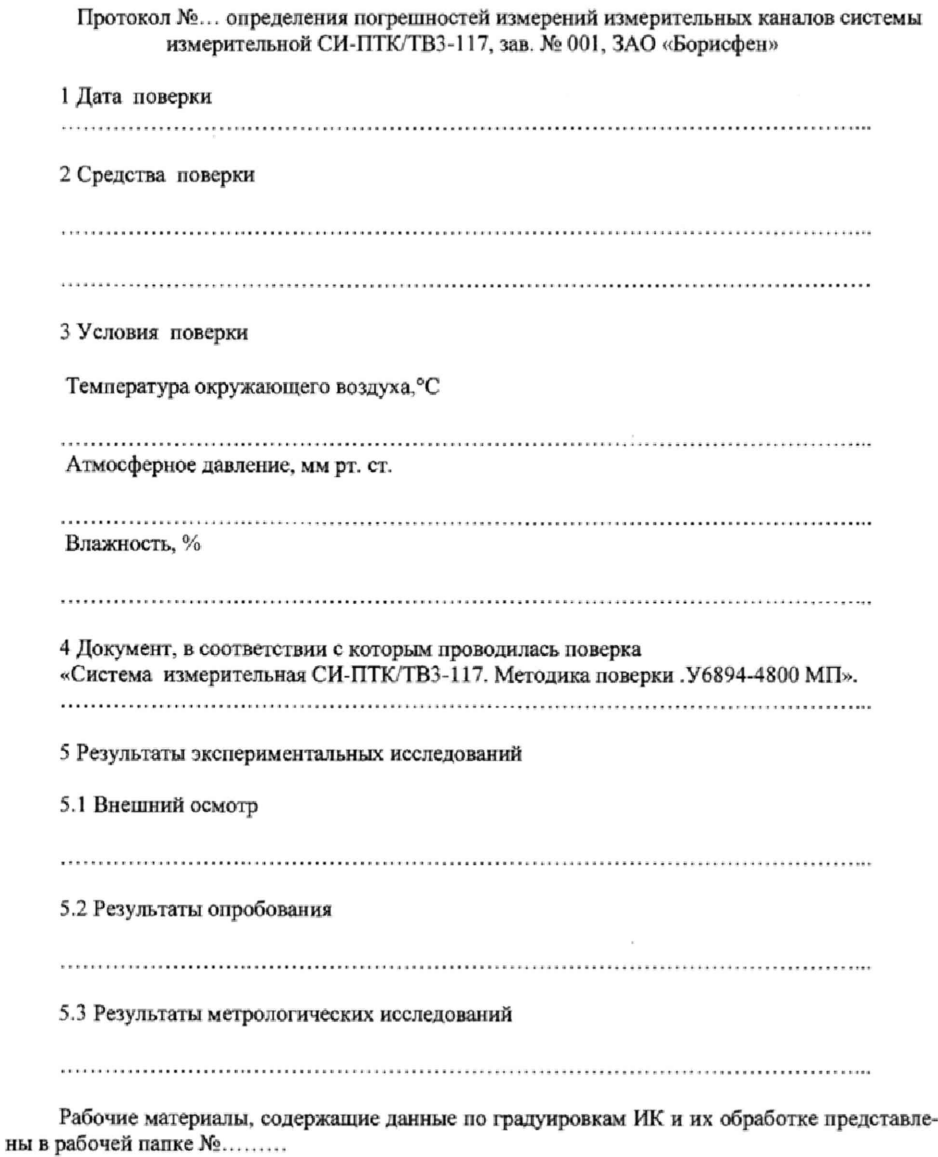

Результаты метрологических исследований системы измерительной СИ-ПТК/ТВ3-117 представлены в таблице 1.

Условия исследований:

- число ступеней нагружения
- число циклов нагружения - число опросов на точке

 $p =$ ...............  $\hat{I}$  =................  ${\bf m}$  =...............

Расчет суммарной погрешности проводится по формулам методики поверки «Система из-мерительная СИ-ПТК/ТВ3-117. Методика поверки. У6894-4800МП».  $T^*$ 

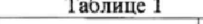

 $\pmb{\cdot}$ 

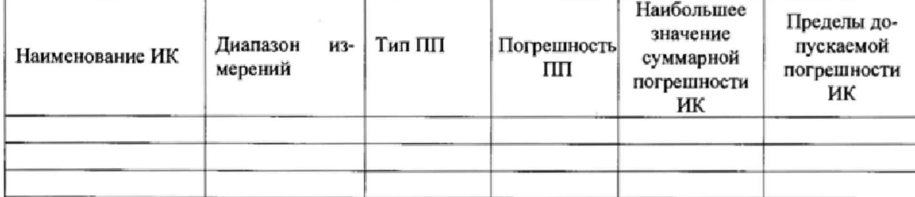

## 6 Выводы

7 Заключение 

Поверитель

подпись

ФИО

## Приложение Е **(справочное)**

 $\bar{\tau}$ 

# **Перечень эксплуатационных и нормативных документов**

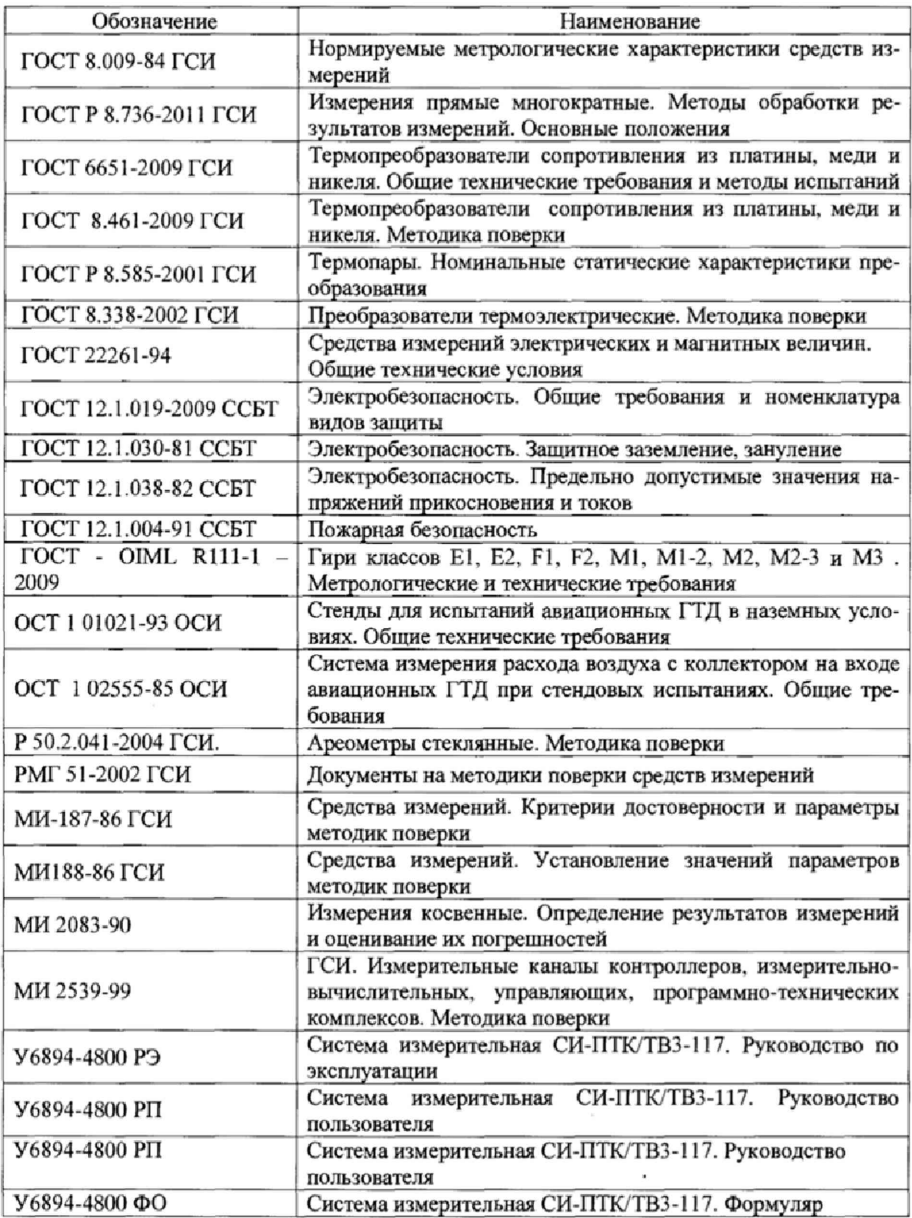